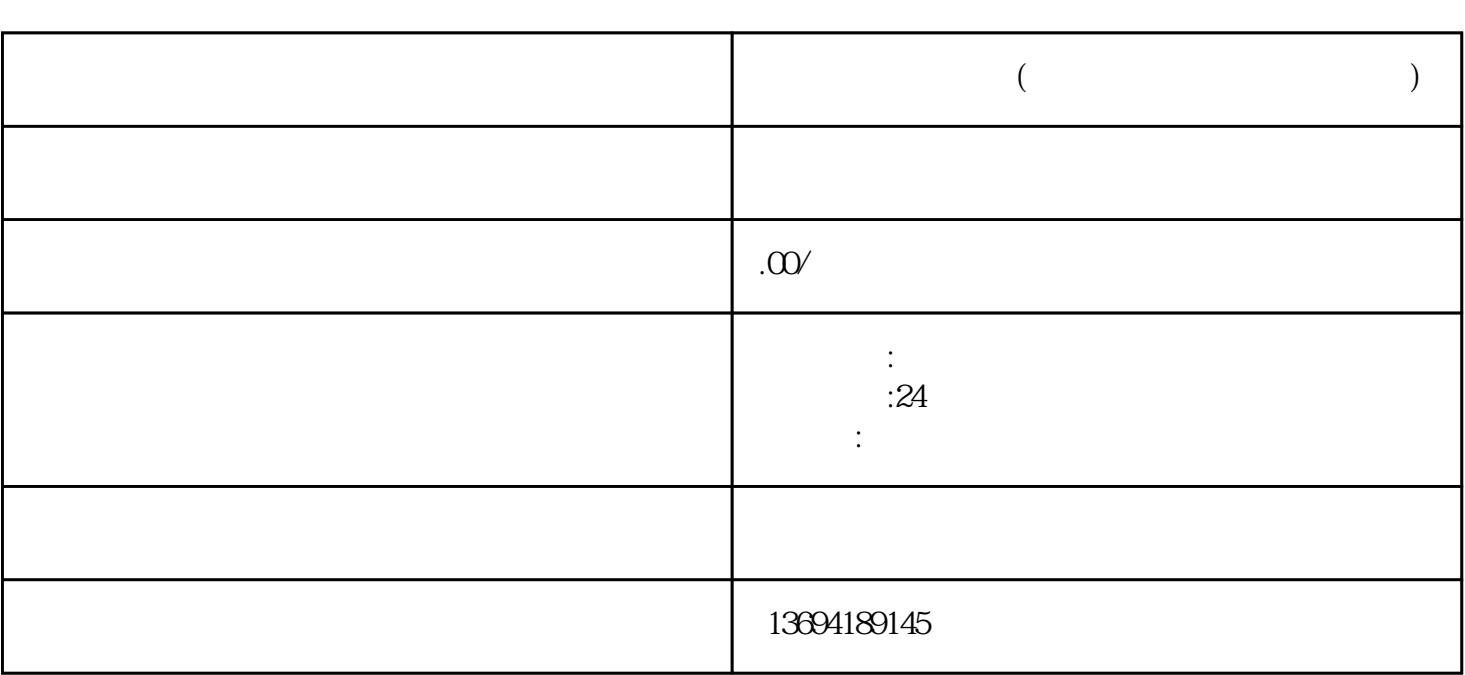

**( )** 

 $1$ 

bukehuoque

Dreamweaver

 $\frac{1}{\sqrt{2\pi}}$  , and  $\frac{1}{\sqrt{2\pi}}$  , and  $\frac{1}{\sqrt{2\pi}}$  , and  $\frac{1}{\sqrt{2\pi}}$  , and  $\frac{1}{\sqrt{2\pi}}$  , and  $\frac{1}{\sqrt{2\pi}}$  , and  $\frac{1}{\sqrt{2\pi}}$  , and  $\frac{1}{\sqrt{2\pi}}$  , and  $\frac{1}{\sqrt{2\pi}}$  , and  $\frac{1}{\sqrt{2\pi}}$  , and  $\frac{1}{\sqrt{2\$ 

 $\frac{a}{\sqrt{a}}$  , where  $\frac{a}{\sqrt{a}}$ 

Dreamweaver

Dreamweaver

JavaScript

 $\mathcal{H}$ 

Dreamweaver

 $\alpha$  , where  $\alpha$  is the state of the state  $\alpha$  $\frac{R}{R}$   $\frac{R}{R}$ 

 $R = \frac{1}{2}$